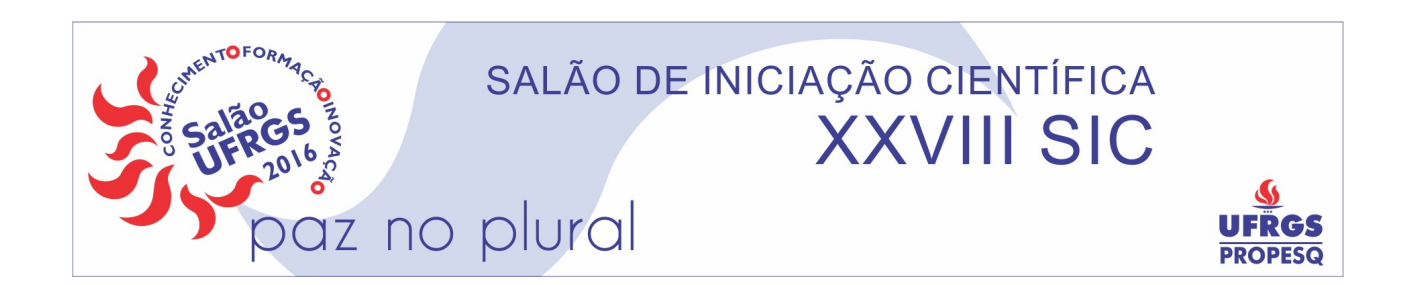

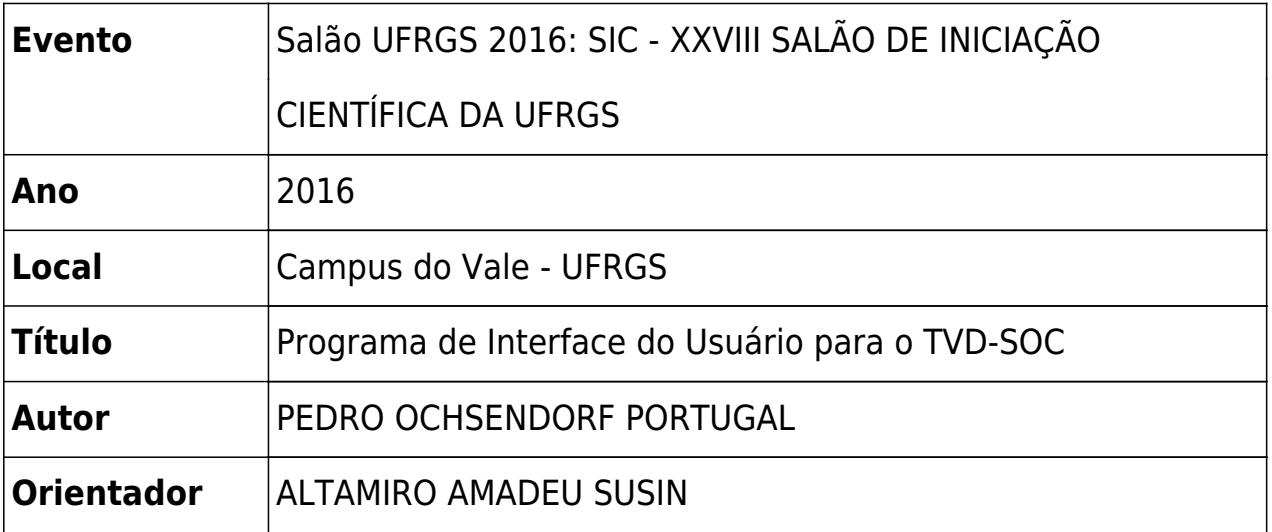

## Programa de Interface do usuário para o TVD-SOC

Autor: Pedro Ochsendorf Portugal , Professor: Altamiro Amadeu Susin

Instituição: UFRGS, Laboratório de Processamento de Sinais e Imagens

No Laboratório de Processamento de Sinais e Imagens (LaPSI) está em andamento um projeto de desenvolver um receptor de TV Digital. O sistema está sendo prototipado no LaPSI, tendo em mente a criação de um "System on a Chip" (SoC). Tal projeto abrange diversos tópicos, como decodificação de vídeo e áudio, sistemas operacionais, desenvolvimento de interface com o usuário. Muitos bolsistas e mestrandos participaram e contribuíram com o andamento do projeto. O trabalho aqui resumido versa sobre o desenvolvimento do programa de interface gráfica do usuário, uma das tarefas do projeto.

A versão inicial do programa da interface possuía algumas funcionalidades básicas prontas. Existia uma biblioteca gráfica simples capaz de produzir imagens em uma camada acima da imagem exibida pela TV. Existiam poucas interfaces gráficas prontas, como uma barra de volume e um sistema de menus parcialmente completado. Um receptor infravermelho já conseguia captar um sinal vindo de um controle remoto e transmitir a informação ao programa.

O sistema de menus foi completado. As funções de navegação entre os níveis e armazenamento dos dados fornecidos foram concluídas, funcionalidades e opções foram adicionadas. O nível de sofisticação das interfaces gráficas foi elevado através de imagens salvas dentro do programa, em vez de geradas pela biblioteca gráfica. Para garantir um gerenciamento otimizado das tarefas realizadas pelo programa, foi criada uma rotina controlada por interrupção. Dessa forma, é possível ter um número arbitrário de funções habilitadas no programa sem reduzir sua performace. As funções do programa foram padronizadas para serem ativadas pela rotina, e tendo em mente o futuro porte do programa no sistema operacional.

Com essa nova estrutura, foi possível integrar o programa de interface gráfica com o dispositivo periférico capaz de sintonizar os diferentes canais disponíveis: o tunner. Com a integração destes dois projetos, os comandos relacionados à seleção de canais estão implementados em hardware. Futuramente, novos dispositivos serão incorporados ao programa.